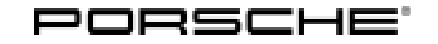

## Technical Information

Service

145/19 ENU 9944

## **Symptom in Vehicle interior - Remote Access Option Not Available in the PCM After Initial Commissioning: Loosening and Securing Ground Strap for Battery (SY 145/19)**

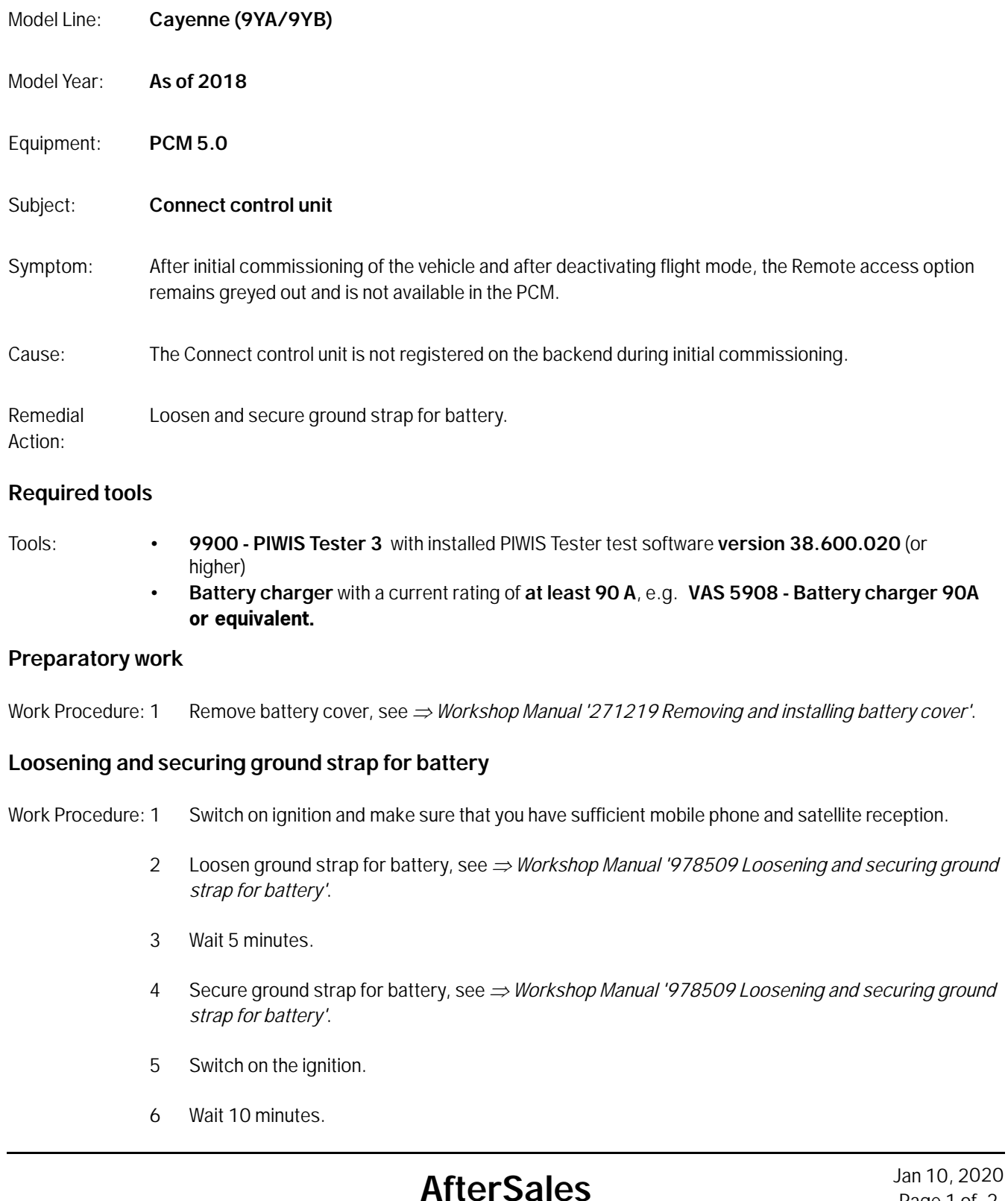

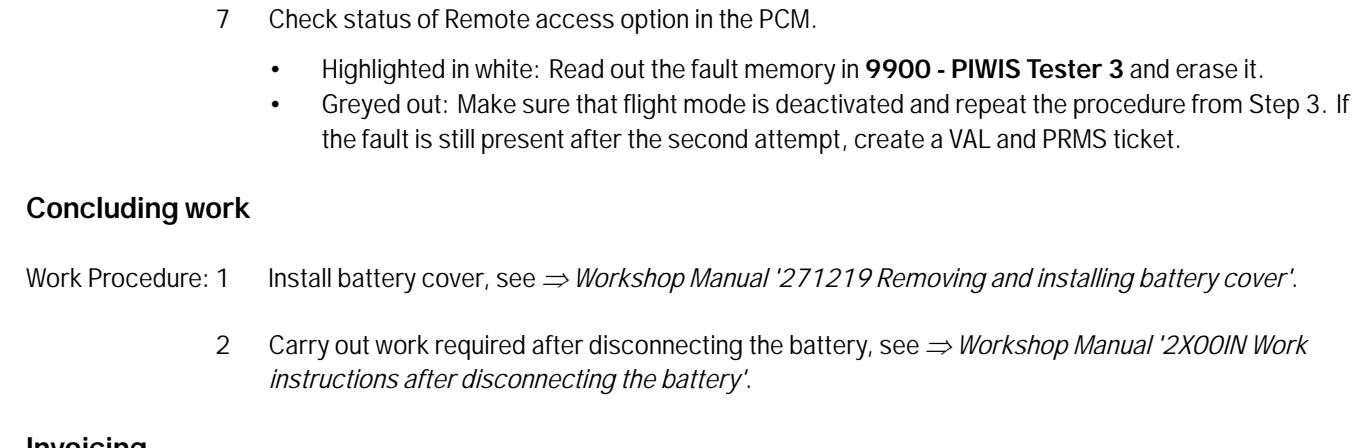

## **Invoicing**

Invoicing: For documentation and warranty invoicing, enter the labor operation and PQIS coding specified below in the warranty claim:

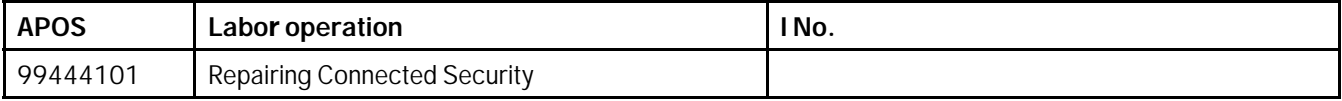

PQIS coding:

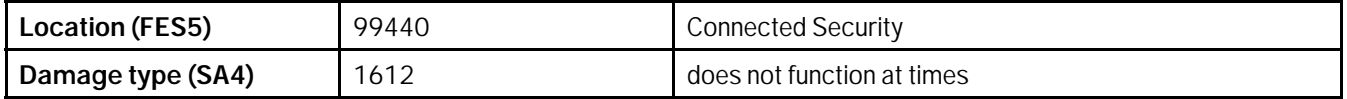

References: *Workshop Manual '2706IN External power connection, jump-lead starting'*

*Workshop Manual '271219 Removing and reinstalling battery cover'*

*Workshop Manual '978509 Loosening and securing ground strap for battery'*

*Workshop Manual '2X00IN Work instructions after disconnecting the battery'*

**Important Notice:** Technical Bulletins issued by Porsche Cars North America, Inc. are intended only for use by professional automotive technicians who have attended Porsche service training courses. They are written to inform those technicians of conditions that may occur on some Porsche vehicles, or to provide information that could assist in the proper servicing of a vehicle. Porsche special tools may be necessary in order to perform certain operations identified in these bulletins. Use of tools and procedures other than those Porsche recommends in these bulletins may be detrimental to the safe operation of your vehicle, and may endanger the people working on it. Properly trained Porsche technicians have the equipment, tools, safety instructions, and know-how to do the job properly and safely. Part numbers listed in these bulletins are for reference only. The work procedures updated electronically in the Porsche PIWIS diagnostic and testing device take precedence and, in the event of a discrepancy, the work procedures in the PIWIS Tester are the ones that must be followed.

© 2020 Porsche Cars North America, Inc.

## Jan 10, 2020<br>Page 2 of 2 **AfterSales**